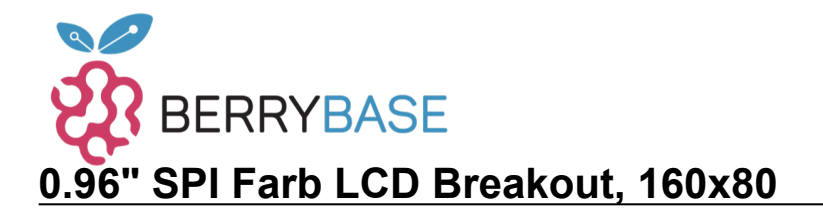

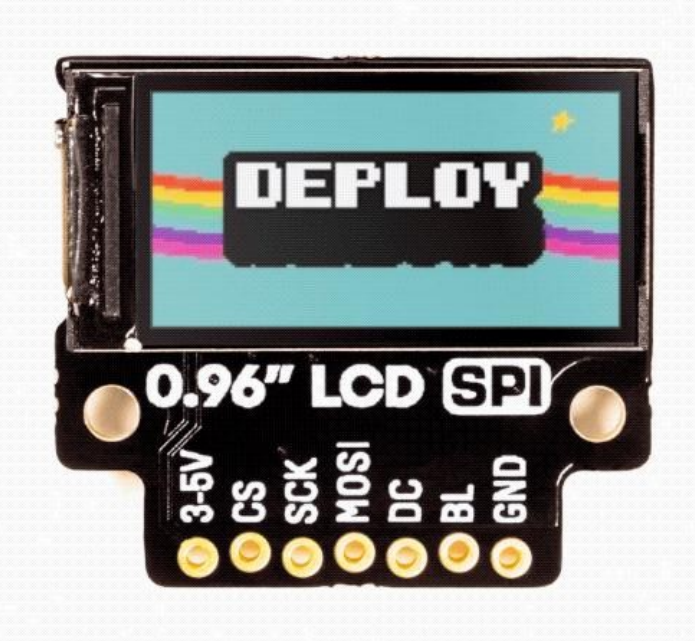

# **PIMORONI**

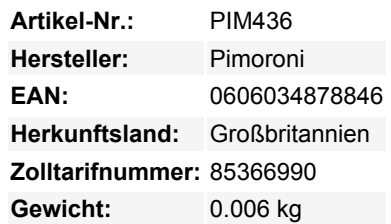

Ein handliches kleines LCD, um Anzeigen zu Ihren Projekten hinzuzufügen. Dieses 0,96-Zoll-SPI-LCD hat ein 2:1-Breitbild-Seitenverhältnis, hat große Betrachtungswinkel (IPS) und funktioniert mit Raspberry Pi oder Arduino.

Das Display eignet sich hervorragend für die Anzeige von Leckerbissen wie Timern, Uhren, Sensor messungen und mehr. Warum nicht auch die IP-Adresse eines Headless Raspberry Pi anzeigen lassen, damit man kein volles Display anschließen oder mit nmap herumfummeln muss?

Obwohl es so winzig ist, ist dieses LCD ein wunderschönes kleines Display. Es ist hell, hat eine großartige Auflösung und, da es ein IPS-Panel ist, hat es weite Betrachtungswinkel und sieht großartig aus egal, wie man es betrachtet. Es wird von SPI angesteuert und man sollte in der Lage sein, es mit bis zu ~50FPS zu betreiben, obwohl wir festgestellt haben, dass überall ab 10FPS für die meisten Anwendungen gut aussieht.

Sie können dieses Breakout komplett lötfrei mit unserem neuen Breakout Garden HAT mit SPI verwenden!

#### **Merkmale**

- 0,96" Farb-LCD (160x80 Pixel)
- SPI-Schnittstelle
- 3,3V oder 5V kompatibel
- Verpolungsschutz
- Kompatibel mit allen Modellen von Raspberry Pi und Arduino
- [Python-Bibliothek](https://github.com/pimoroni/st7735-python)

#### **Display-Spezifikationen**

- 160x80 Pixel (~190 PPI)
- 10,8x21,7mm aktive Fläche
- 400cd/m2 Leuchtdichte
- 800:1 Kontrastverhältnis
- 160° Betrachtungswinkel (horizontal und vertikal)
- ST7735S-Treiberchip

Tutti i nomi e i segni qui elencati sono di proprietà del rispettivo produttore. Salvo errori di stampa, modifiche ed errori.

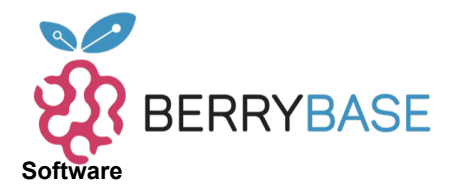

## **Datenblatt**

Wir haben [eine bestehende Python-Bibliothek](https://github.com/pimoroni/st7735-python) angepasst, um diese Anzeige zu steuern. Die Bibliothek macht es einfach, Bilder, Text oder Grafiken anzuzeigen, und sogar animierte GIFs darzustellen! Es gibt ein Ein-Zeilen-Installationsprogramm, um die Bibliothek für Sie einzurichten. Öffnen Sie einfach ein Terminal und geben Sie ein:

curl https://get.pimoroni.com/st7735

### **Weitere Bilder:**

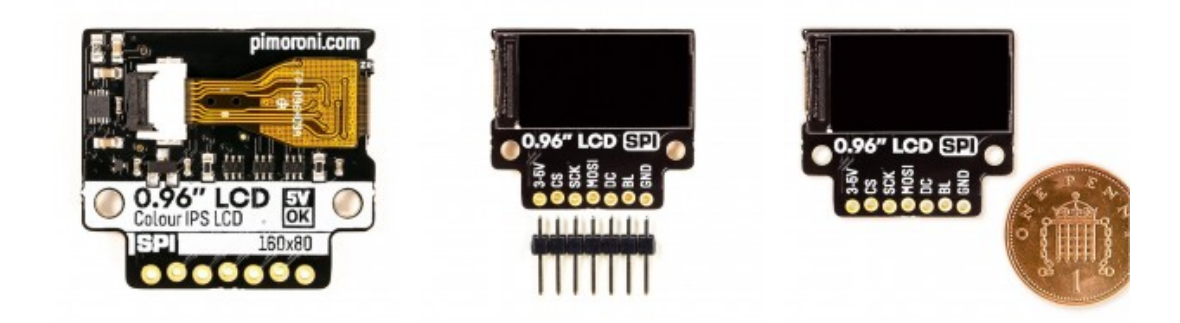